招生

**】** 

本科二

亚

本科二批256所院校 征集7902个志愿 全部降20分备档

艺术类专科征集1.4万个志愿

-<br>艺.

禾 类 专 科 批

【 艺术类专科批 】

昨天上午,省招生办公布今年我省高招本科二批、体育类高 职高专征集志愿信息。

今年,我省本科二批共有256所院校面向考生征集7902个志 愿,所有院校文理科均降20分备档。

今天,省招生办将对考生填报的征集志愿进行投档录取,本 科二批的录取工作将于今天全部结束。 记者 张竞昳

256所院校降20分备档

本科二批和体育类高职高专按程序 投档录取后,部分院校招生计划有余额, 面向符合条件的考生征集志愿。其中,本 科二批256所院校面向考生征集7902个 志愿;本科二批预科班 23 所院校征集 1094个志愿。

本科二批是本科批次中招生计划最 多的一批,从昨天公布的征集志愿信息 看,生源不足的院校和缺额计划数也很可 观,其中部分志愿是院校新增计划,所有 征集志愿的院校均降 20 分备档:文科备 档线为489分,理科备档线为461分。

省内院校征集志愿的数额较大,理科

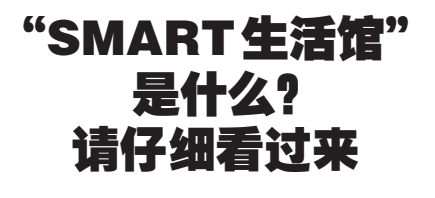

方面,商丘师范学院征集 736 个计划,周 口师范学院征集826个志愿,黄淮学院公 开征集 493 个理科计划。部分院校的征 集志愿是新增计划,如西安石油大学文科 新增了 20 个计划,西藏民族学院新增了 19个文科计划,河南农业大学(中外合作 办学)文科新增了28个计划等。

凡高考文化成绩达到相应学校备档 分数线且当前未被录取的考生,可补报征 集志愿的本科二批院校。凡高考成绩达 到相应院校预科备档分数线且当前未被 录取的少数民族考生,可补报征集志愿的 相应院校预科班志愿。

本报讯 7月28日,"2012中国·郑州物联 网创新应用论坛"在我市开幕,论坛最令人瞩目 的是主办方推出的"SMART生活馆",这种高科 技智能产品将快速进入民众生活中。 据主办方介绍,今年将在全国多个城市的

生活小区建立200多家"SMART生活馆",小区 居民以往在银幕大片中看到的智能生活情景, 可以近距离进行体验,其中包括智能医疗、智能

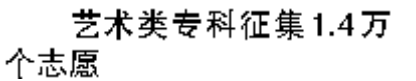

体育类专科 25 所院校征集 677 个志 愿,文化分数线下降20分备档。其中文科 备档线为 309 分,理科备档线为理科 260 分,专业分数线不变(67分)。文化及专业 成绩达到备档线要求且当前未被录取的考 生,可补报征集志愿的相应院校志愿。

今年共有363所院校参加我省提前批 艺术类高职高专招生,按考生志愿顺序投 档录取后,266所院校招生计划有余额,面 向符合条件的考生征集14009个志愿。凡 文化和专业省统考成绩达到省定相应艺术 类专科文化线与专业分数线未被录取的艺 术类考生,都可填报征集志愿。

昨天 18 时,此次征集志愿填报结束, 今天省招生办将对本科二批、体育专科批 和艺术类专科批的征集志愿进行投档录 取,只投填报本次征集志愿且符合相应条 件的考生档案,本科二批、体育专科批和艺 术类专科批的录取今天将全部结束。

#### 交通、智能家庭等。

以智能医疗为例,居民可以通过无线网络 实现与医务人员、医疗设备间的互动,包含家庭 心电、血压远程监控,家庭病号会诊、监护,社区 医疗呼叫等系统。

体验可以根据实际需要,量身定制个性化 的智慧生活解决方案,利用高科技使生活自动 化、舒适化、安全化。 记者 刘凌智

# 吸收合并公告

经郑州市元绍实业有限公司股东会、郑 州市宏建建材有限公司股东会决议,郑州市元 绍实业有限公司拟吸收合并郑州市宏建建材<br>有限公司,合并后郑州市元绍实业有限公司存 续,郑州市宏建建材有限公司解散并注销。台 并各方的债权、债务均由合并后存续的郑州市 元绍实业有限公司继承。相关债权人自本公告<br>之日起四十五日内<mark>,</mark>可以要求本公司清偿债务 <u>或提供相应的担保。 特此公告!</u> ,那州市元绍实业有限公司

郑州市宏建建材有限公司<br>联系电话:68881707 2012 年 7 月 26 日

!"#\$%&'()\*+ !"#! , \$ - % ! " 日致函郑州高新区梧桐管区决定退出布袋里 日数出郊州尚新邑旧的自邑次定登出书<br>《唐**然村(布袋里自然村隶属郭庄村民委员会**) 城中村改造项目,经郭庄村民委员会集体研 究,同意解除与河南昌信置业有限公司合作协 议,特此登报声明。

目前布袋里自然村已全部拆迁完毕,具备 净地出让条件,欢迎有实力、有信誉的开发商 与我们联系,洽谈合作。

…………………<br>郑州高新区梧桐管区郭庄村村民委员会  $2012$  年 7 月 26 日

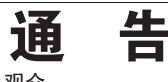

#### 各位参展商及观众:

原定于 2012 年 8 月 24--26 日,在郑州国 际会展中心举办的 "2012 中国 ( 郑州 ) 国际交 通运输与物流技术设备展览会" ,对外公开宣传 "乘用车及商用车" 为展示内容,严重误导参展 。<br>企业和观众。根据我公司同该展会承办单位河 南澳拓思会展服务有限公司所签订的协议, "乘用车及商用车" 部分超出协议约定的招展 - 2009.1999.1999.1999.1999.1999.2009.300.<br>范围,也未经我中心特别许可。为此特郑重通告 …<br>如下:我公司将终止与河南澳拓思会展服务有 限公司签订的协议,今后将拒绝承接"2012中 国(郑州)国际交通运输与物流技术设备展览 会"项目。

特此通告。

郑州香港会展管理有限公司 2012年7月10日

 $\ell$ 

系州晚教发行中心 招聘启事

与共和国同龄的郑州晚报社发行网络遍布郑州市区四环以内所有区域,全面覆盖郑州主城区,郑州市区和郊县已建有32个发行站点,13个零售站, 是省会发行网络覆盖最全面的一家报纸。随着郑州晚报零售量的加大,报刊零售店的增多,零售市场占有率的提升,郑州晚报发行中心对人才的需求越 发渴望, 现诚聘以下岗位:

#### ◎ 零售促销员 (学生)

招聘人数: 150名 促销时间: 奥运会期间: 7月27日-8月12日

岗位要求:

1.身体健康,具有一定的语言表达能力; 2.暑期学生为主,自主能力强。

#### 工作内容:

在奥运会期间销售郑州晚报,工作时间以早晨6:00-9:30为主,其 它促销时间自行确定, 报社将统一配发工作服, 活动结束将根据 销售业绩排名评选销售精英,并颁发证书,给予奖励。

报名时间: 7月23日-8月10日期间, 周一至周五, 上午9:00-10:00 下午3:00-4:30 报名方式:请至郑州市陇海西路80号郑州晚报社大厦1806室报名 学生促销员咨询电话: 88888180 负责人: 卢经理 邮箱: 55757508@qq.com

### ◎零售配送员

# 招聘人数: 40名

## 岗位要求:

1. 初中或以上学历, 男女不限, 年龄18至45岁, 具有相关从业经验 者优先;

2.具有一定的语言表达能力,身体健康吃苦耐劳:工作认真,责任 心强。

### 工作内容:

以区为单位, 每天清晨为郑州市各种类型报刊店配送报刊杂志, 下<br>午具体负责查看各自片区销售网点销售情况, 巡查时做到及时调 配、补货等工作。

报名方式: 请至郑州市陇海西路80号郑州晚报社大厦1806室报名 配送员咨询电话: 67655228 负责人: 孙经理 邮箱1045114952@qq.co